# CSCI-1411 FUNDAMENTALS OF COMPUTING LAB

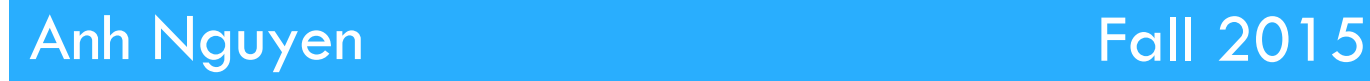

**1** 

#### $\Box$  Introduction to Files:

- **□** Directive: #include <fstream>
- Data types of a file
	- **n** Output files: ofstream
	- **n** Input files: ifstream
	- **Both output and input files: fstream**
- $\Box$  Open a file:

logical\_name.open(physical\_name);

**<u>n</u>** Close a file:

logical\_name.close();

#### □ Character Input:

- **□** C-string: an array of characters
	- **n** get: read a single character from a file (read any character, including whitespace)
	- **n** put: write a single character to a file
	- To handle whitespaces, using cin.getline()

```
char letterGrade; 
gradeFile.get(letterGrade); 
gradeFile.put(letterGrade); 
char name[12]; 
gradeFile.getline(name,12);
```
### □ Character Input:

- **<u>n</u>** String object:
	- To handle whitespaces, using getline()

```
String letterGrade; 
//directly from user input 
getline(cin,letterGrade); 
// from file 
getline(my_file, letterGrade);
```
## □ Binary Files:

- **¤ Contain unformatted, non-ASCII data**
- **<u><b>u**</u> Indicate by using ios::binary flag on open
- $\Box$  Use read and write instead of  $<<$ ,  $>>$

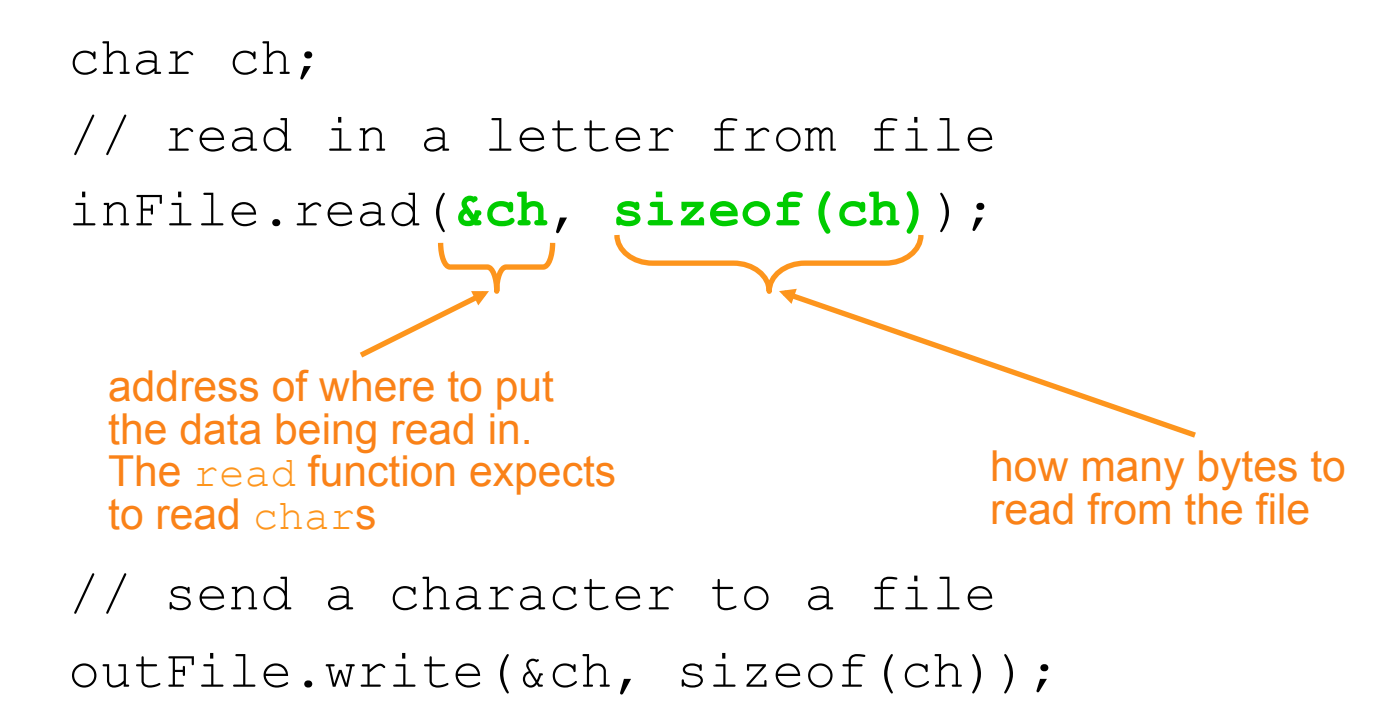

#### □ Files & Records:

- **□** Can write structures to, read structures from files
- $\blacksquare$  To work with structures and files,
	- use ios::binary file flag upon open
	- use read, write member functions

logical\_name.read((char \*) struct\_tag, sizeof(struct\_tag));

logical\_name.write((char \*) &struct\_tag, sizeof(struct\_tag));

#### □ Random Access Files:

- ¤ Sequential access: start at beginning of file and go through data in file, in order, to end
- **□** Random access: access data in a file in any order
	- **E** seekg (seek get): used with files open for input
	- $\blacksquare$  seekp (seek put): used with files open for output

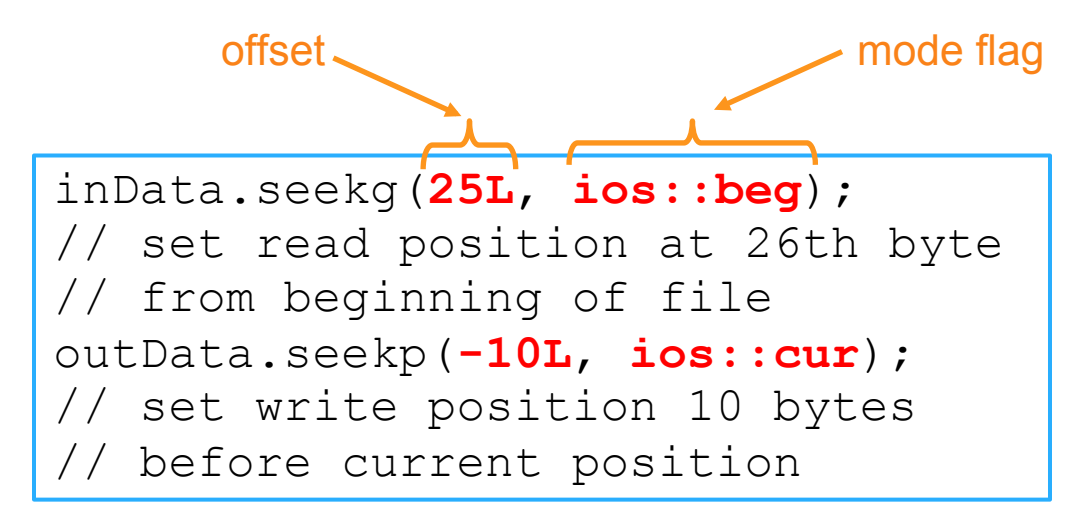

- □ Random Access Files:
	- **E** Random access:
		- Important note !!!
			- **n** If eof is true, it must be cleared before seekg or seekp using the function clear().
		- **n** tellg member function: return current byte position in input file
		- tellp member function: return current byte position in output file

```
long int whereAmI; 
whereAmI = inData.tellig();
whereAmI = outData.telly();
```
 $\blacksquare$  Marker positions always begin with 0.

### □ Overview:

- **<u>n</u>** Lab 12 Components
	- Lab Sections (12.1 non-optional, 12.2, 12.3, 12.4, 12.5)
	- $\blacksquare$  12.3/12.5 Represent the majority of the work

- $\Box$  12.1 Introduction to Files (non-optional) ¤ (files.cpp)
	- **E** Answer questions asked in exercise 3 & 4
- □ 12.2 Files as Parameters and Character Data ¤ (Grades.cpp)
	- **E** Answer questions asked in exercise 1
- $\Box$  12.3 Binary Files and the write Function ¤ (budget.cpp) **<u>** $\square$ **</u>** Implement Exercise 2

- □ 12.4 Random Access Files
	- ¤ (randomAccess.cpp)

**E** Answer questions asked in exercise 2

- $\blacksquare$  Skip exercise 3
- □ 12.5 Code Assignment
	- $\blacksquare$  Pick option one or two
	- **<u>n</u>** Name the source file (main.cpp)

#### $\Box$  Submission File Checklist

- $\Box$  Submit all files on Canvas (One at a time or all of them in a single zip file). Be sure to include all source files and documents.
- $\Box$  12.1 files.cpp
- $\Box$  12.2 Grades.cpp
- $\Box$  12.3 budget.cpp
- □ 12.4 randomAccess.cpp
- $\Box$  12.5 main.cpp